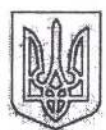

## МІНІСТЕРСТВО ОСВІТИ І НАУКИ УКРАЇНИ КИЇВСЬКИЙ НАШОНАЛЬНИЙ УНІВЕРСИТЕТ БУДІВНИЦТВА І АРХІТЕКТУРИ

## HAKA3

Про направлення на педагогічну практику студентів факультету АІТ

З метою виконання навчального плану та відповідно до Положення про організацію практик студентів Київського національного університету будівництва і архітектури, затвердженого Вченою радою КНУБА протокол від 27.05.2016 № 44 (введено в дію наказом ректора від 02.11.2016 № 476)

## HAKA3YIO:

1. Направити студентів IV курсу спеціальностей: «Професійна освіта. Комп'ютерні технології», «Професійна освіта. Машинобудування» денної форми здобуття освіти, факультету AIT на педагогічну практику по кафедрі професійної освіти з 07.02.2022 по 25.02.2022 згідно з додатком.

2. Відповідальна за проведення практики від кафедри професійної освіти Галина Корчова.

В умовах карантину практика проводиться з дотриманням усіх санітарноепідеміологічних норм.

Петро КУЛІКОВ Ректор Проект наказу вносить: Керівник виробничої практики Ірина ОЛЬШЕВСЬКА Погоджено: Денис ЧЕРНИШЕВ Перший проректор Олександр ВОЙТЕНКО Начальник навчального відділу Декан факультету АІТ Irop PYCAH Начальник юридично - правового відділу Дмитро ЛАПОША

Додаток до наказу

ректора КНУБА від-

Список студентів, що проходять педагогічну практику та місць, що є базою проходження цієї практики

ДВНЗ «Київський електромеханічний колед м. Київ, Повітрофлотський просп., 35

## $\Pi$ HK-41

1. Білевич Іван Петрович 2. Боровський Владислав Іванович 3. Долгополов Сергій Юрійович 4. Жук Максим Олександрович 5. Макаров Ілля Миколайович 6. Негода Олександр Анатолійович 7. Осипюк Дмитро Вікторович 8. Рябчун Кирило Юрійович 9. Філоненко Тарас Дмитрович 10. Шелепень Ярослав Сергійович

 $\Pi$ HM-41 1. Поліщук Юлія Вадимівна

Приватний загальноосвітній навчальний заклад «Школа Інвентор Скул», м. Київ, вул. Бориса Гмирі, 6

 $\Pi$ HK-41 1. Обиденнова Єлізавета Володимирівна

Начальник навчального відділу

) лександр ВОЙТЕНКО